**Inklusive: RGB-Print, CD,** Referenzprofile **für Windows und Macintosh**

# **ChromoAssist Profi -RGB**

## Das Anwendungspaket

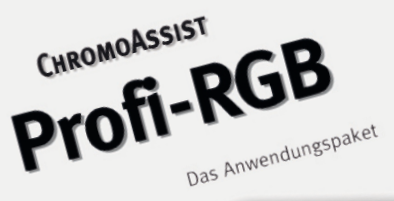

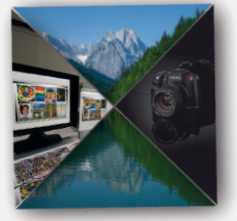

tproof für<br>Produktion mit RGB-Date roof für<br>roduktion mit RGB-Dar<br>stografie, Labor, Werbi

DETLEF FIEBRANDT

117 Seiten, farbige Abbildungen, Grafiken, CD, Referenzprint, Ringordner, 98,– Euro zzgl. MwSt.

Softproof für die **Produktion mit RGB-Daten**  in Fotografie, Labor, **Werbung**

**Softproof** - das ist die farblich übereinstimmende Darstellung eines Druckprodukts am Monitor.

#### **Ihr Nutzen:**

- geniale Qualitätssicherung durch visuelle Kontrolle
- maximale Übereinstimmung zwischen Bildschirm und Prints
- Zusammenhänge verstehen

#### **Mehr als ein Buch:**

- komplettes Anwendungspaket
- RGB-Referenzprint
- CD mit:
	- Referenz-Bilddateien
	- Kontoll-Dateien
	- ICC-Referenzprofi len
	- Farb- und Proofeinstellungen
	- Protokollen zur Kontrolle u.a.

#### **Klar strukturiert:**

- Arbeitsschritte
- Fachbegriffe
- Anwenderfragen
- Stolperfallen

# **www.icc-color.de**

### **DETLEF FIEBRANDT COLOR CONSULTING**

Sonnenstraße 15 D-86923 Finning df@icc-color.de

#### **Komplettes Anwendungspaket**

ChromoAssist Profi -RGB ist mehr als ein Buch: Das komplette Anwendungspaket für alle Bereiche der Fotoproduktion. Die Anleitung wird ergänzt durch:

- RGB-Print nach ICC-Standard mit messtechnisch neutraler Graubalance
- Daten-CD:
	- Referenz-Bilddateien zu dem RGB-Referenzprint.
	- Installationsprotokoll zur Dokumentation aller Einstellungen.
	- Erinnerungsprotokoll zur Qualitätssicherung.
	- Testdateien zur regelmäßigen Qualitätskontrolle (Verifizierung und Validierung).
	- Graue Desktop-Hintergründe zur täglichen Überwachung.
	- Farb- und Softproof-Einstellungen für Adobe-CS

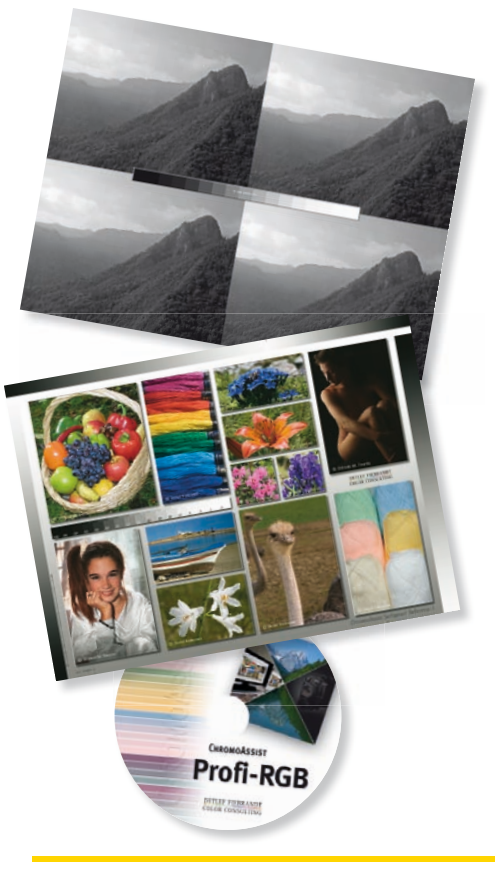

#### **Klar strukturiert**

#### 1.5.2 Leuchtmittel installieren

• Leuchtmittel in die ausgeschaltete Lampe einlegen. Nach dem erster Einschaften mindestens 50 Std., besser 100 Std. ohne Unterbrechung einbrennen lasser<br>So erreichen Sie durch eine gleichmäßige Gasverteilung eine stabiler · Die 15-Minuten Regel:

bb.

- Frühestens nach 15 min Warmlaufzeit zur Abmusterung benutzen<br>Bei gelegentlichem Gebrauch erst nach 15 min abschalten Erst nach 15 min wiedereinschalten. Bei Pausen unter 1 Std. brennen lassen.
- Alle Arbeitsschritte sind kurzgefasst und farbig herausgestellt.

#### **Gamut Mapping**

Methode zur Anpassung von Farborten unterschiedlich großer Farbräume. Die Farb-Raumtransformation kann wegen unterschiedlicher Grösse und Form weder linear noch durch eine einfache Form einer Farborden and and the einfache

• Alle wichtigen Fachbegriffe sind in Zusatzkästen erklärt.

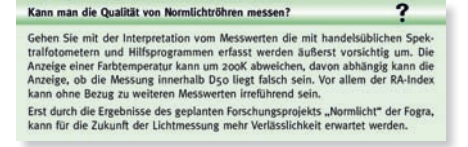

• Typische Anwenderfragen werden herausgestellt und beantwortet.

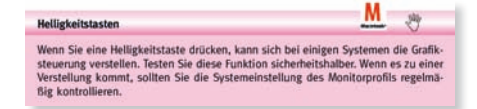

• Auf Stolperfallen wird in rot markierten Kästen aufmerksam gemacht.

#### **Kompetenz**

Detlef Fiebrandt, gelernter Tiefdruck-Reproduktionsfotograf, befasst sich seit über 10 Jahren intensiv mit dem Thema Softproof in allen Bereichen der Medienproduktion.

Er arbeitet als Trainer, als Autor für Fachpublikationen und seit dem Jahre 2007 an Forschungsprojekten der Fogra zum Thema Softproof und Normlicht mit.

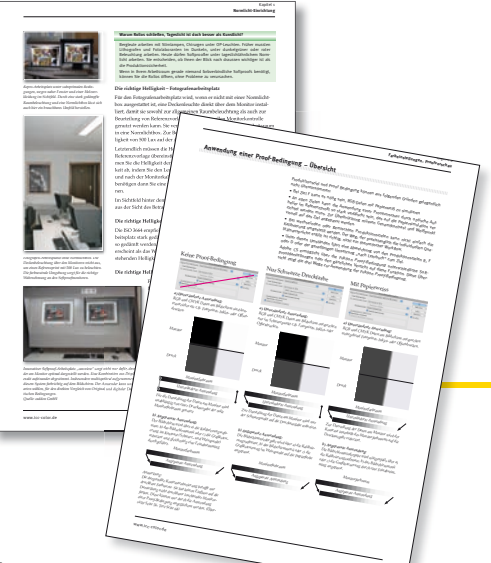

#### **Auzug aus dem Inhalt:**

- Einleitung: Vom Messen und Sehen
- Normlicht: Softproof am Fotografenarbeitsplatz Farbtemperatur festlegen Abmusterungseinrichtungen Umgang mit Leuchtmitteln
- Farbprofile, Grafiksteuerung: ICC-Profile festlegen Monitor/Grafikkarte kontrollieren
- Farbeinstellungen, Proofvorschau: Photoshop-CS-Farbeinstellungen Proof-Bedingungen einrichten und anwenden Colormanagement für Bridge, RAW Konverter, Lightroom, Aperture, Capture NX2, InDesign und Illustrator, Acrobat Professional und Webbrowser
- Kalibrierung & Profilierung: Monitore und Messtechnik Musterkalibrierung
- Qualitätssicherung: Verifizierung, Validierung, Feinabstimmung regelmäßige Kontrolle

#### **Ihr Nutzen**

- Softproof mit maximaler visueller und messtechnischer Übereinstimmung.
- Neue Einsichten und Zusammenhänge, die bisher keine Fachliteratur erklärt.
- Qualitätssicherung simpel und genial: Über Desktopbild, Referenzprint und Referenzprofil.
- Die Übersicht behalten: Mit dem Installationsprotokoll, der übersichtlichen Gliederung, dem Index.
- Effektive Struktur: Ob Einsteiger oder Profi, jeder liest nur das für Ihn wesentliche.

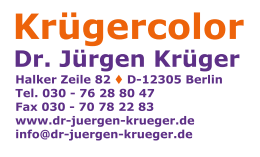